define database −create a database

# **SYNTAX**

**define database** *quoted-filespec* [ **{** *textual commentary* **}** ] [ **security\_class** *class-name* ];

### **DESCRIPTION**

The **define database** statement provides the name for the database to be created.

The **define database** statement must be the first statement in the source file or input to **gdef**.

#### **ARGUMENTS**

*quoted-filespec* A valid file specification enclosed in single (') or double (") quotation marks. If the shell you regularly use is case-sensitive, make sure that you always reference the database file exactly as it is spelled in the **define database** statement.

The file specification can contain the full pathname to another node in the network. File specifications for remote databases have the following form:

**Syntax: Remote Database File Specification**

VMS to ULTRIX: *node-name*::*filespec* VMS to non-VMS and non-ULTRIX: *node-name*ˆ*filespec*

Within Apollo DOMAIN: //*node-name*/*filespec*

All Else: *node-name*:*filespec*

**{** *textual commentary* **}** Stores the bracketed comments about the database in the database. The commentary can include any of the following ASCII characters:

- Uppercase alphabetic: *A*—*Z*
- Lowercase alphabetic: *a*—*z*
- Numerals: *0*—*9*
- Blanks, tabs, and carriage returns
- Special characters: ! @ # \$ % ^ & \* ( ) \_ + = ' ~ [ ] < > ;: ' " \| / ?..

*class-name* Associates a security class with the database. See the entry for **define security\_class** in this chapter for more information.

## **EXAMPLE**

The following statements each appear as the first statement in a source file used to define a database:

```
define database "/gds/examples/atlas.gdb"
        .sp
       define database "atlas.gdb";
       .sp
       define database "/usr/jimbo/boats.gdb"
         { the ubiquitous test database }
         security_class lmu;
       .sp
       define database "/usr/igor/datafiles/atlas.gdb";
```
## **SEE ALSO**

See Chapter 4 in this manual. See also the entries in this chapter for:

- **gdef**
- **define security\_class**

# **DIAGNOSTICS**

define field −define a field

# **SYNTAX**

**define field** *field-name datatype field-attributes*;

### **DESCRIPTION**

The **define field** statement describes the characteristics of a new field for later inclusion in a relation.

You can also define fields in relations. See the entries for **define relation** and **modify relation** in this chapter for more information.

To disallow duplicate values for a field, define an index for the field in the relation and use the **unique** option. See the entry for **define index** in this chapter for more information about defining indexes.

## **ARGUMENTS**

*field-name* Names the field you want to create. A field name can contain up to 31 alphanumeric characters, dollar signs (\$), and underscores (\_). However, it must start with an alphabetic character.

*datatype* Specifies the field's datatype. The datatype specification must precede other field attributes and descriptive comments. For detailed information about supported datatypes, see the entry for *field-attributes* in this chapter.

*field-attributes* Specifies the length or scale if appropriate, and several optional field characteristics. You can include a textual description of the field, an explicit missing value, a query name, and a validation expression.

For detailed information about optional attributes, see the entry for *field-attributes* in this chapter.

### **EXAMPLE**

The following statements define fields:

. tcs?

```
define field tolerance long scale -2;
.sp
define field blurb blob sub_type text
  stream segment length 60
  { text for catalogue article };
.sp
define field manufacturer char[10]
 valid if
    (manufacturer ne "SLEAZOLA" and
    manufacturer ne "SHODTECH" and
```

```
manufacturer ne "SCHLOKHAUS")
   { add bad suppliers as necessary }
 missing_value is "N/A";
.sp
define field price float
 valid if
   (price > 0 or
   price missing)
 missing_value is -1.99;
.sp
define field part_number char[5];
```
# **SEE ALSO**

See Chapters 4 and 5 in this manual. See also the entries in this chapter for:

- *field-attributes*
- **define relation**
- **modify relation**

### **DIAGNOSTICS**

define index −create an index

# **SYNTAX**

**define index** *index-name* [**for**] *relation-name* [ **unique** ] [ **{** *textual-commentary* **}** ] *field-name-commalist*;

## **DESCRIPTION**

The **define index** statement defines an index for a relation. You must define a relation before you can create an index for it.

automatically maintains all indexes. You do not have to reference an index when you access data—the access method does it automatically.

## **ARGUMENTS**

*index-name* Names the index you want to create. An index name can contain up to 31 alphanumeric characters, dollar signs (\$), and underscores (\_). However, it must start with an alphabetic character.

*relation-name* Specifies the relation for which you are defining the index.

**unique** Disallows duplicate values in the index.

Try to index on fields used as *primary keys*, such as unique identification numbers, part numbers, employee numbers, social security numbers (although social security numbers are not reliably unique and, by law, should not be used for identification purposes), and so on. You can define a unique index by specifying the optional keyword **unique**. If you do so, the values for *field-name* or combinations of *field-name*s must then be unique. If you try to store a value that already exists, the assignment operation fails.

If you create a multi-segment index, you should first consider which of the key fields is likely to have the unique values. Having done so, you should list the *field-name*s in descending order by uniqueness Such ordering improves index compression.

**{** *textual-commentary* **}** Stores the bracketed comments about the relation in the database. The commentary can include any of the following ASCII characters:

- Uppercase alphabetic: *A*—*Z*
- Lowercase alphabetic: *a*—*z*
- Numerals: *0*—*9*
- Blanks, tabs, and carriage returns

• Special characters: ! @ # \$ % ^ & \* ( ) \_ - + = ' ~ [ ] < > ; : ' " \|/ ?..

*field-name* Specifies one or more fields from *relation-name* that will be indexed.

You can create a single or multi-segment index for a relation. A single-segment index consists of a single field, while a multi-segment index consists of two or more fields. In both cases, you should avoid indexing a field that has few unique values. Such indexes provide little performance improvement and can reduce update performance. Finally, because of the nature of the blob datatype, you cannot index a blob field.

#### **EXAMPLE**

The following statements define relations and some indexes for them:

```
. tcs?
```

```
define relation states
  .
  .
  .
define relation cities
  .
  .
  .
define index state_idx1 for states
 unique state;
.sp
define index state_idx2 for states
 unique state, state_name;
.sp
define index river_idx1 for rivers
 unique { speed access and
    eliminate duplicates }
 river;
.sp
define index rivstat_idx1 for river_states
 unique river, state;
```
### **SEE ALSO**

See the entries in this chapter for:

- **gdef**
- **delete**

# **DIAGNOSTICS**

define relation −define a relation

# **SYNTAX**

**define relation** *relation-name* [ **{** *textual-commentary* **}** ] [ **security\_class** *class-name* ] *field-description-commalist*; *field-description*::= { *included-field* | *new-field* | *renamed-field* | *computed-field* }

# **DESCRIPTION**

The **define relation** statement creates a relation. A relation can consist of:

• Included fields. Such fields are defined in previous **define field** or **define relation** statements, and can have optionally specified local attributes. The local attributes are described at length in the entry for *field-attributes* in this chapter.

### **Syntax: included-field**

*field-name* [*local-attributes*] *local-attributes* ::= { *comments* | *edit-string* | *query-name* | *security-class* | **position** *n* }

If you specify a local attribute that conflicts with the attribute defined in the field definition, the local attribute overrides the global attribute for this use of the field. You cannot override the field's missing value, validation criteria, and datatype and related subclauses (scale, segment length, subtype, and so on) because they are part of the core definition of the global field.

• New fields that are defined in the relation.

**Syntax: new-field**

*field-name field-attributes local-attributes* ::= { *comments* | *edit-string* | *query-name* | *security-class* | **position** *n* }

This clause defines a new field within the relation, instead of using existing or virtual fields. Because the field is defined from scratch, you must include the field's datatype. **Gdef** adds these fields to the global list of fields for that database, thereby making those fields available for inclusion in subsequent relation definitions.

Fields defined elsewhere and renamed for the relation.

**Syntax: renamed-field**

*local-name* **based on** *field-name* [*local-attributes*]

*local-attributes* ::= { *comments* | *edit-string* | *query-name* | *security-class* | **position** *n* }

This clause renames a field for use in the relation being defined, at the same time retaining all characteristics except those you change explicitly. You can include a textual description, an edit string, a query name, a security class, and a position clause.

Except for the security class and position clauses, these local attributes are described at length in the entry for *field-attributes* in this chapter.

If you specify a local attribute that conflicts with the attribute defined for the global field in the **define field** statement, the local attribute overrides the global attribute. You cannot override the field's missing value, validation criteria, and datatype and its related subclauses (scale, segment length, and so on), because they are part of the core definition of the global field.

Virtual or computed fields.

#### **Syntax: computed-field**

*local-name* [*datatype*] **computed by (***value-expression***)**

This clause defines a computed or virtual field that consists of a formula rather than a storage location. Note that the value expression must be in parentheses. never stores data in such fields, but it calculates the formula and retrieves requested data. If you do not specify the optional *datatype*, calculates an appropriate datatype.

Because the computed field depends on values from its context, it cannot be used in arbitrary relations. **Gdef** generates a unique name for the global portion of the field. Therefore, a computed field does not need a name that is unique in the database.

#### **ARGUMENTS**

*relation-name* Names the relation you want to create. A relation name can contain up to 31 alphanumeric characters, dollar signs (\$), and underscores (\_). However, it must start with an alphabetic character.

**{** *textual-commentary* **}** Stores the bracketed comments about the relation in the database. The commentary can include any of the following ASCII characters:

- Uppercase alphabetic: *A*—*Z*
- Lowercase alphabetic: *a*—*z*
- Numerals: *0*—*9*
- Blanks, tabs, and carriage returns
- Special characters: ! @ # \$ % ˆ & \* ( ) \_ + = '˜[]<>;:'"\|/?.,

*class-name* Associates a security class with the relation or fields within the relation. See the entry for **define security\_class** in this chapter.

*field-name* Specifies the name you want for the field in the relation. The **define relation** statement supports several types of field definitions, all of which you can use in the same relation definition.

**position** *n* Specifies the position (left to right) that **qli** uses to print when displaying the relation. The first field is position *0*. For example, if there are three fields, A, B, and C, with defined positions of 1, 0, and 2, respectively, **qli** displays these fields in the order B, A, and C.

If you do not specify a position, **qli** uses the order in which the fields are defined or included in the relation.

### **EXAMPLE**

The following example defines several fields with **define field** statements and then includes them in a relation:

```
. tcs?
       define field state char[2];
       define field state_name varying [25];
       define field city varying[25];
       .sp
       define relation states
         { basic information about states }
         state,
        state_name,
         area long,
         statehood char[4],
         capitol based on city;
```
The following statement defines several fields within a relation, defines some computed values, and also includes several existing fields:

#### . tcs?

```
define relation cities
  { info about capitols and largest cities }
 city,
 state,
 population long,
 altitude long,
 latitude_degrees varying[3]
    query_name latd,
 latitude_minutes char[2]
   query_name latm,
  latitude_compass char[1]
    query_name latc,
  longitude_degrees varying[3]
    query_name longd,
  longitude_minutes char[2]
    query_name longm,
  longitude_compass char[1]
    query_name longc,
  latitude computed by (
    latitude_degrees | " " |
    latitude_minutes |
    latitude_compass),
  longitude computed by (
    longitude_degrees | " " |
    longitude_minutes |
    longitude_compass);
```
The following example defines a field and then includes it in a relation under different names:

```
. tcs?
```

```
define field population long;
.sp
define relation populations
  { US census data by state }
 state,
 census_1950 based on population
   query_name c1950,
  census_1960 based on population
   query_name c1960,
 census_1970 based on population
    query_name c1970,
 census_1980 based on population
    query_name c1980;
```
#### **SEE ALSO**

See Chapter 6 in this manual and the entry for *value-expression* in See also the entries in this chapter for:

- *field-attributes*
- **define field**

## **DIAGNOSTICS**

define security\_class −establish access control

# **SYNTAX**

**define security\_class** *class-name element-commalist*; *element* ::= { *grantee* | **view** *view-name* } *privilege-list privilege-list* ::= { $\mathbf{R} | \mathbf{W} | \mathbf{P} | \mathbf{C} | \mathbf{D}$ } VAX/VMS: *grantee* :== **[***uic***]** UNIX: *grantee* :== **[***group, user***]** APOLLO: *grantee* :== *user*[.*project*[.*organization*[.*node*]]]

### **DESCRIPTION**

The **define security** class statement establishes access control lists that you can associate with databases, relations, views, and fields in relations and views.

### **ARGUMENTS**

*class-name* Names the security class you want to create. A security class name can contain up to 31 alphanumeric characters, dollar signs (\$), and underscores (\_). However, it must start with an alphabetic character.

*element* Defines the access control for individual user or group. You can use the wildcard character % to substitute for any of these identifiers.

The privilege list specifies the following privileges:

- **R** (read). Users with read privilege can read the database, relation, view, or field.
- **W** (write). Users with write privilege can write to the database, relation, view, or field.
- **P** (protect). Users with protect privilege can change the security class for the database, relation, view, or field.
- **C** (control). Users with control privilege can change the metadata for the database, relation, view, or field.
- **D** (delete). Users with delete privilege can delete the definition for the relation.

**Gdef** automatically orders *element* entries with the most specific appearing first. For example, the APOLLO

element ''%.%.%.%'' comes last, as does the VMS entry ''[\*]''.

The more general access controls override the more specific. For example, if you have read privilege for a database, but write for a specific relation in that database, you can only read that relation.

Suppose you have a personnel database and you want to hide SALARY information from most people. You can write to a relation in which there is field that you cannot read. To do so, provided you can write to the relation, store a record in the relation without referencing the *verboten* field. The access method automatically sets that field's value to missing. If you want to prohibit someone from getting around the field-level security in this manner, define the missing value as an invalid value.

#### **EXAMPLE**

The following statements define a database, a security class, a field, and a relation, and associates the security class with each of the entities:

```
define database "war_effort.gdb"
         security_class staff
         { This database holds secret and
           top secret information about the
           Union war effort in 1863. Data protection
           was designed at the specific request
           of President Lincoln };
        .sp
       define security_class cabinet_level
         { this class is used on sensitive data that
           must be shared with the cabinet }
           lincoln.pres.usa pcrwd,
           chase.treasury.cabinet r,
           seward.state.cabinet crw,
            %.%.cabinet rw,
           view sanitized_data r;
       .sp
       define security_class staff
          { used for data that the cabinet is going to leak
           anyway, so why not let everybody at it? }
           lincoln.pres.usa pcrwd,
           %.%.cabinet crw,
           %.%.associates r,
           %.%.staff r;
        .sp
       define security_class top_secret
          { this stuff is so secret even the president
           probably should not see it }
           lincoln.pres.usa pcrwd;
```

```
.sp
define field general char [20];
define field battle char [20];
define field army char [20];
define field force short;
define field opinion blob;
define field location char [30];
define field destination char [30];
.sp
define relation armies
  { who is where, and what the president thinks of them }
    security_class cabinet_level
   army,
   general,
   force,
   location,
   destination security_class top_secret,
    opinion security_class top_secret;
.sp
define view sanitized_data of a in armies
 with a.location not containing "Virginia"
  { semi-public information }
   a.army,
    a.general;
.sp
modify relation rdb$security_classes
   security_class top_secret;
```
### **SEE ALSO**

See Chapter 7 in this manual. See also the entries in this chapter for:

- **define database**
- **define relation**
- **define view**

### **DIAGNOSTICS**

define trigger −create integrity check

# **SYNTAX**

**define trigger for** *relation-name* [ **store:** *trigger-action* ] [ **modify:** *trigger-action* ] [ **erase:** *trigger-action* ]

### **DESCRIPTION**

The **define trigger** statement specifies an action that performs automatically whenever you execute a store, modify, or erase operation on the relation.

The trigger language is based on the **qli** variant of including the **any** and statistical expressions. It differs from the **qli** variant in the following ways:

- The **abort** *n* statement causes the action to terminate with a status of *gds \$integ\_failed*. The error message includes the number you supplied in the trigger. If you are handling errors yourself in a program, the error number is the fourth longword in the status vector.
- The trigger language does not include standalone **modify** or **erase** statements. Therefore, you must include such statements in a **for** loop in triggers.
- Context variables are required in the trigger language.

### **ARGUMENTS**

**store:** *trigger-action*

**modify:** *trigger-action*

**erase:** *trigger-action* Specifies that the trigger action is to be performed on a store (or insert), modify (or update), or erase (or delete) operation. Each of these operations can have a separate trigger action.

*trigger-action* Specifies a statement that executes whenever you store a new record into the relation, modify a field from a record in the relation, or erase a record from the relation. **Gdef** supplies two predefined context variables, **old** and **new**, for use in the trigger action. **Old** refers to the record you are modifying or erasing, and **new** refers to the new record or version you are creating.

See the for information about data manipulation.

### **EXAMPLES**

The following statements define a relation, a trigger, a second relation that keeps an audit trail of activity on the first relation, and rejects new records without a widget name or modified widgets whose new number is less than the old number:

```
. no_name
       define database "not_yachts.gdb";
       .sp
       define relation widgets
        name char [10],
        number short;
       .sp
       define relation log
        name,
        what char [6],
        old_number based on number,
        new_number based on number,
        when date;
       .sp
       define trigger for widgets
        store:
          store x in log
          if new.name missing abort 1
            x.what = "STORE";
            x.name = new.name;
            x.new_number = new.number;
            x.when = "today";
          end_store;
        modify:
          store x in log
          if new.number missing abort 2
            x.what = "MODIFY";
            x.name = new.name;
            x.old_number = old.number;
            x.new_number = new.number;
            x.when = "today";
          end_store;
         erase:
          store x in log
            x.what = "ERASE";
            x.name = old.name;
            x.old_number = old.number;
            x.when = "today";
           end_store;
       end_trigger;
```
# **SEE ALSO**

See Chapter 8 in this manual.

# **DIAGNOSTICS**

define view −create view

# **SYNTAX**

**define view** *view-name* **of** *rse* [ **{** *textual-commentary* **}** ] [ **security\_class** *class-name* ] *field-name-commalist*; *field-name* ::= { *included-field* | *renamed-field* | *computed-field* }

# **DESCRIPTION**

The **define view** statement creates a view definition that can include fields from one or more relations. A view can be:

- A simple vertical subset of a relation. That is, the view limits the fields that are displayed.
- A simple horizontal subset of a relation. That is, the view limits the records that are displayed.
- A single relation subset vertically and horizontally.
- A combination of relations subset horizontally, vertically, or both.

You can access views as if they were relations. That means you can select records from it, project on its fields, join it with another relation or itself, or involve it in a union. However, the source of the view determines which, if any, update operations you can perform on the view:

- If the view is a vertical subset of a single relation, you can treat it as a relation for both retrieval and update purposes, provided that all excluded fields allow missing values.
- If the view references more than one relation, you cannot update records through the view. Instead, you must update the records through their source relations. This restriction avoids update anomalies.

A view can consist of:

• Fields from any of the source relations, with optionally specified local attributes

**Syntax: included-field**

```
dbfield-expression [local-attributes]
local-attributes ::= { comments | edit-string | query-name |
security-class | position n }
```
The *dbfield-expression* is a field name qualified by a context variable. The context variable is declared in the record selection expression used to limit the records for the view.

• Fields from any of the source relations, renamed for use in the view (**from** *dbfield-expression* [*local-attributes*]).

**Syntax: renamed-field**

```
local-name from dbfield-expression [local-attributes]
local-attributes ::= { comments | edit-string | query-name |
security-class | position n }
```
The **from** clause renames a qualified field name for use in the view being defined, at the same time retaining all characteristics except those you change explicitly.

• Virtual fields (**computed by (***value-expression***)**).

**Syntax: computed-field**

```
local-field [datatype] computed by (value-expression) [local-attributes] }
local-attributes ::= { comments | edit-string | query-name |
security-class | position n }
```
The **computed by** clause defines a virtual field that is a formula rather than a reference to stored fields.

For each of the fields in a view, you can include a textual description, an explicit missing value, a query name, and a security class. Except for *security-class* and the **position** clause, these local attributes are described at length in the entry for *field-attributes* in this chapter.

If you specify a local attribute that conflicts with the attribute defined for the global field in the **define field** or **define relation** statement, the local attribute overrides the global attribute. The only attributes you cannot override are the field's validation criteria, and datatype and related subclauses (scale, segment length, and so on).

#### **ARGUMENTS**

*view-name* Names the view you want to create. A view name can contain up to 31 alphanumeric characters, dollar signs (\$), and underscores (\_). However, it must start with an alphabetic character.

*rse* Selects the records that constitute the view. You can use any option of the record selection expression in defining the view except the *first-clause* and the *sorted-clause*.

See for more information on record selection.

**{** *textual-commentary* **}** Stores a bracketed descriptive comment about the view. The commentary can include any of the following ASCII characters:

- Uppercase alphabetic: *A*—*Z*
- Lowercase alphabetic: *a*—*z*
- Numerals: *0*—*9*
- Blanks, tabs, and carriage returns
- Special characters: ! @ # \$ % ^ & \* ( ) \_ + = ' ~ [ ] < > ;: ' " \| / ?..

**security** class *class-name* Associates a security class with the view. You can also treat a view as if it were a user. See the entry **define security\_class** in this chapter for more information.

*field-name* Specifies the field(s) you want to include in the view. The **define view** statement supports several types of field definition, all of which you can use in the same view definition.

**position** *n* Specifies the position (left to right) that **qli** uses to print when displaying the view. The first field is at position *0*. For example, if there are three fields, A, B, and C, with defined positions of 1, 0, and 2, respectively, **qli** displays these fields in the order B, A, and C.

If you do not specify a position, **qli** uses the order in which the fields are defined or included in the view.

# **EXAMPLES**

The following statement defines a vertical subset of a relation (that is, subset of fields):

#### . tcs?

```
define view geo_cities of c in cities
  { subset of CITIES with geographic data only }
  c.city,
 c.state,
  c.altitude,
  c.latitude,
  c.longitude;
```
The following view defines both a horizontal and vertical subset (that is, selected records and a subset of fields):

#### . tcs?

```
define view middle_america of c in cities
```

```
with longitude_degrees beween 79 and 104 and
latitude_degrees between 33 and 42
c.city,
c.state,
c.altitude;
```
The following view defines a horizontal subset of a relation by using an existential qualifier to test another relation for field values from the first relation:

. tcs?

```
define view ski states of s in states
 with any shush_boom in ski_areas
 with s.state = shush boom.state
   s.state,
   s.capitol,
   s.area,
   s.population;
```
The following view joins two relations, using values from fields in both relations to compute population densities for each decade's census:

```
. tcs?
```

```
define view population_density of p in populations
 cross s in states over state
 p.state,
 density_1950 computed by
   (p.census_1950 / s.area),
 density_1960 computed by
    (p.census_1960 / s.area),
 density_1970 computed by
   (p.census_1970 / s.area),
 density_1980 computed by
    (p.census_1980 / s.area);
```
### **SEE ALSO**

See Chapter 6 in this manual and the entry for *value-expression* in See also the entries in this chapter for:

- *field-attributes*
- **define security\_class**

#### **DIAGNOSTICS**

delete −erase metadata

# **SYNTAX**

**delete** { **field** *field-name* | **index** *index-name* | **relation** *relation-name* | **security\_class** *class-name* | **trigger for** *relation-name* | **view** *view-name* };

### **DESCRIPTION**

The **delete** statement erases the specified database entity *and all data associated with that entity*. Therefore, you must be very sure that you want to delete something before you do it.

### **RULES**

```
(1) If you want to delete a database:
```
- For VMS, use the **delete** command.
- For UNIX systems, use the **rm** command.
- For AEGIS systems, use the **dlf** command.
- (2) You can delete a field that was defined in a **define field** or **define relation** statement. However, because fields are included in a relation, you must first delete the field from each relation in which it is included. To do so, you must use the *drop-clause* option of the **modify relation** statement. The following statements delete a field from a relation and then from the database:

```
. tcs?
```

```
modify relation states
 drop statehood;
.sp
delete field statehood;
```
You must explicitly delete a field defined in a **define relation** statement after dropping it from any other relations in which it is used. For example, suppose you defined the field BIRTH\_DATE in an EMPLOYEES relation, subsequently included it in another relation, and then decided not to keep it. The following sequence deletes the field from all its instances and then finally from the database itself:

. tcs?

```
modify relation employees
 drop birth_date;
.sp
modify relation demographics
  drop birth_date;
```

```
.sp
delete field birth_date;
```
Do not drop fields from relations unless you are sure that nothing else depends on their data. Dropping fields causes programs that depend on them to fail.

(3) You can delete any index you want, but if you delete an index that someone else is using, the other user's program will get an unrecoverable error. The following statement deletes an index:

. tcs?

delete index idx4;

(4) You can delete any relation you want, but if you delete a relation that someone else is using, the other user's program will get an unrecoverable error. Because the **delete relation** statement removes a relation and all its records, you should use this statement with caution. The following statements delete relations:

```
. tcs?
```

```
delete relation gudgeons;
.sp
delete relation non_eeoc_approved_data;
```
- (5) You can delete a security class without first deleting it wherever it is referenced. The objects associated with the deleted security class are then unprotected.
- (6) treats views much like relations. However, because a view is only a virtual relation, the effect of deleting a view that is being used by someone else is less catastrophic than deleting a relation that is being used. In general, when you delete a view, other users should not encounter any problems if they are already running their programs. However, if they start up a program that references the deleted view, the program fails when it tries to compile the request that mentions that view.

The following statements delete views:

```
. tcs?
```

```
delete view population_density;
.sp 0.5
delete view geo_cities;
.sp 0.5
delete view riv_vu;
```
### **SEE ALSO**

See Chapter 8 in this manual.

# **DIAGNOSTICS**

See the entry for **gdef** in this manual.

field-attributes −defining field attributes

# **SYNTAX**

*field-attributes* ::= *datatype* [ *comments* | *edit-string* | *missing-value* | *query-name* | *security-class* | *valid-if* ] ...

# **DESCRIPTION**

The *field-attributes* clause describes the characteristics of fields defined or modified by the following statements:

- **define field** (all of the above clauses except *security-class*)
- **modify field** (all of the above clauses)
- **define relation** (all of the above clauses)
- **modify relation** (*comments* and *security-class* clauses only)

A syntactic and semantic description of each of these clauses follow.

### **SEE ALSO**

See Chapters 5 and 6 in this manual. See also the entries in this chapter for **gdef**, **define field**, **define relation**, **define view**, **modify field**, and **modify relation**, and the discussion of the *conditional-expression* in

# **Syntax: datatype**

```
datatype ::= { short [scale-clause] |
long [scale-clause] | float | double |
char[n] [subtype] | varying[n] [subtype] |
date | blob-clause }
scale-clause ::= scale [-]n
blob-clause ::= blob [subtype] [segment_length n]
subtype ::= sub_type { text | blr | fixed | acl | -n }
```
# **Description: datatype**

The *datatype* clause specifies the datatype of a field. It is the only required field attribute.

This table lists supported datatypes by language.

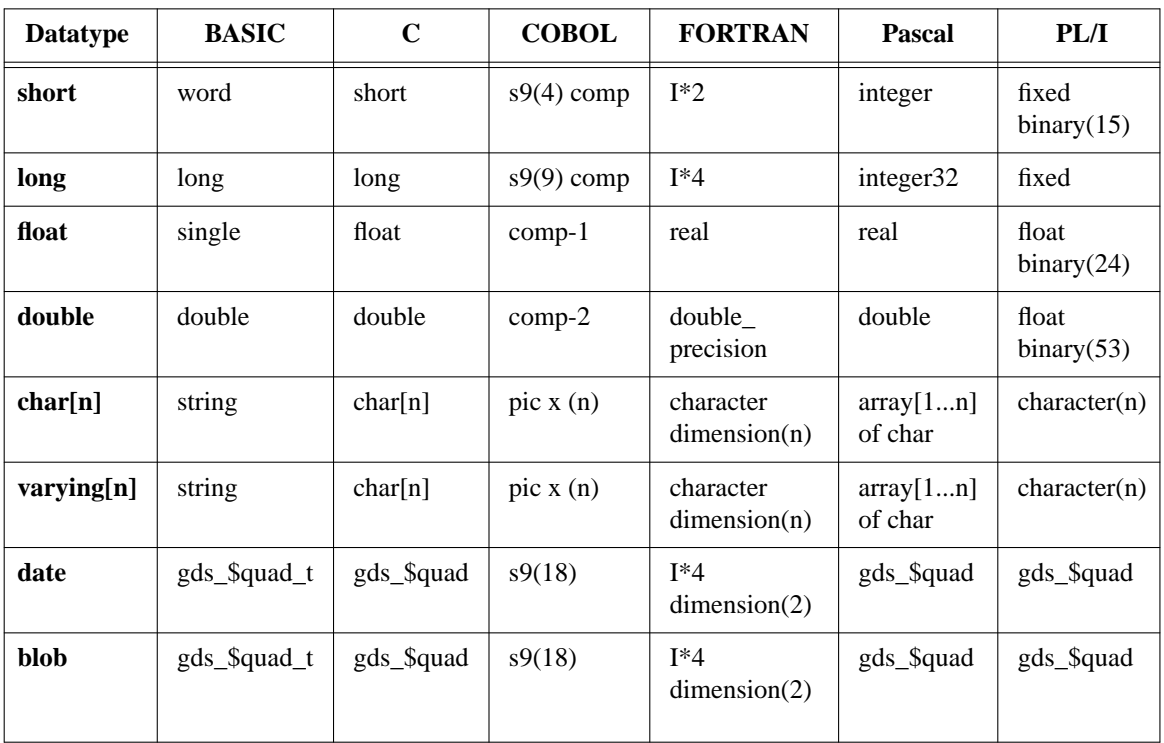

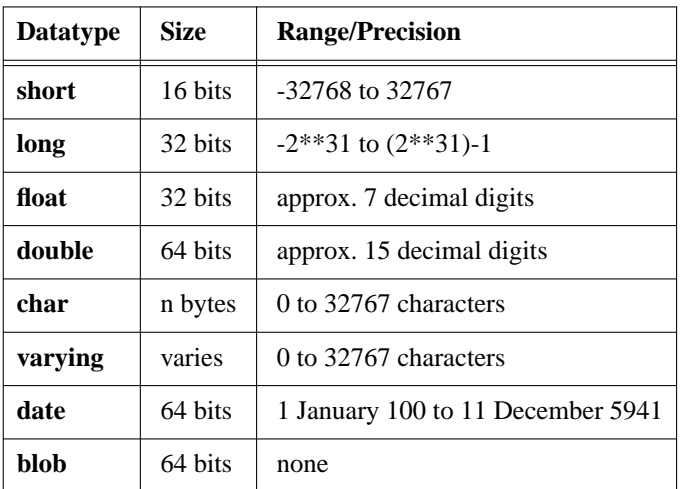

This table lists the datatypes by size and range/precision.

Both the date and blob datatypes are represented above by **gds\_\$quad**, a quantity for which allocates 64 bytes of storage. However, this quantity is functionally different for dates and blobs:

- For the date datatype, **gds\_\$quad** represents the date encoded in 64 bits. The GDML library includes two routines, **gds\_\$encode** and **gds\_\$decode**, for date manipulation. See the for more information.
- For the blob datatype, **gds\_\$quad** represents an identifier that points to the actual blob data. The format of the data depends on the application.

The blob identifier stored in the record is a 64-bit quantity. The blob itself is of unlimited size; a blob can exceed 65,535 bytes and is limited only by the amount of physical storage available.

Varying string is a character datatype that includes a count at the beginning. This datatype is not directly supported by some host languages.

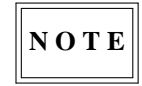

When you use an datatype that is not supported by your host language, automatically converts such fields to equivalent types that are supported. To ensure that variables you define match the datatypes in database fields, use **based on** clause to establish the datatype of your variables. See the for more information about the **based on** clause.

#### **Arguments: datatype**

*scale-clause* Specifies the power of 10 by which multiplies the stored integer value for use by **qli**, COBOL, and PL/I.

For example, a negative scale of two means that there should be a decimal point two places to the left of the digits.

*blob-clause* Provides the characteristics of blob fields. The optional **segment\_length** clause specifies a segment length that system components use for various purposes. For example, **gpre** uses this value to set up a buffer for data transfer between the calling program and the and **qli** uses the segment length to format its display.

**Gdef** provides a default value of 80 if you do not include the **segment\_length** clause. If you update the system relations directly and leave the segment length missing, **gpre** and **qli** supply lengths of 512 and 40, respectively, for their own purposes.

*subtype-clause* For blob fields, there are three predefined subtypes: **text**, **blr** (request language statements), and **acl** (access control lists). **Qli** uses the subtype to determine how it should display a blob. If your application requires special blob handling, you can define your own subtype; the range of negative values from -1 to -32768 is reserved for users.

For **char** and **varying** fields, the **fixed** subtype is defined as a convenience for C programs. Text strings are passed to C as null-terminated strings unless you specify the **string** switch when you preprocess the program. If your application requires that a field contain non-ASCII binary values that may include nulls, declare the field to have the **fixed** subtype so it will *not* be truncated at the first null byte.

### **Example: datatype**

The following statements define fields with various datatypes:

```
define field tolerance long scale -2;
       .sp
       define field text_blurb blob sub_type text
         segment_length 60;
        .sp
       define field price long
         valid if (price > 0);
        .sp
       define field manufacturer char[10]
         valid if
            (manufacturer ne "SLEAZOLA" and
           manufacturer ne "SHODTECH" and
           manufacturer ne "SCHLOKHAUS");
        .sp
       define field encrypted_key char[20]
         sub_type fixed;
       .sp
       define relation parts
```

```
item_code char[6],
item_name char[25],
manufacturer char[10],
blurb blob segment_length 60,
price long,
        .
        .
```
.

## **Syntax: comments**

**{** *textual-commentary* **}**

### **Description: comments**

The *comments* clause lets you store bracketed comments about the field in the database.

### **Arguments: comments**

*textual-commentary* A comment can include any of these ASCII characters:

- Uppercase alphabetic: *A*—*Z*
- Lowercase alphabetic: *a*—*z*
- Numerals: *0*—*9*
- Blanks, tabs, and carriage returns
- Special characters: !  $@ # $ \% \hat{ } 8 * () = += '^{\sim} [ ] \langle >;;; \cdot \cdot \cdot \cdot \rangle | / ?.$

### **Example: comments**

The following statements define fields with comments:

#### . tcs?

```
define field standard_date date { all-purpose date field };
.sp
define relation parts
       item_code char[6] { alphanumeric identifier },
       item_name char[25] { abbreviated product name },
      manufacturer char[10] { aka supplier },
       blurb blob segment_length 60
                   { this field stores the
                      descriptions of the
                      items in inventory },
      price long,
      .
      .
      .
```
# **Syntax: edit string**

**edit\_string "***edit-character...***"**

*edit-character* :== see the tables below

# **Description: edit string**

The *edit-string* clause specifies an alphabetic, numeric, or date format for a field or computed value. Only **qli** uses edit strings.

# **Alphabetic and Miscellaneous Edit String Characters**

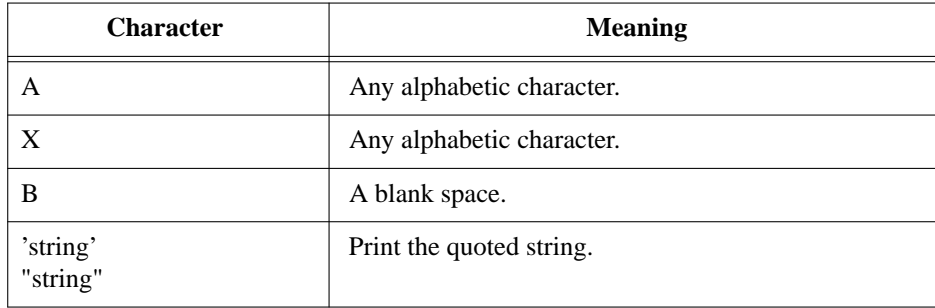

# **Date Edit String Characters**

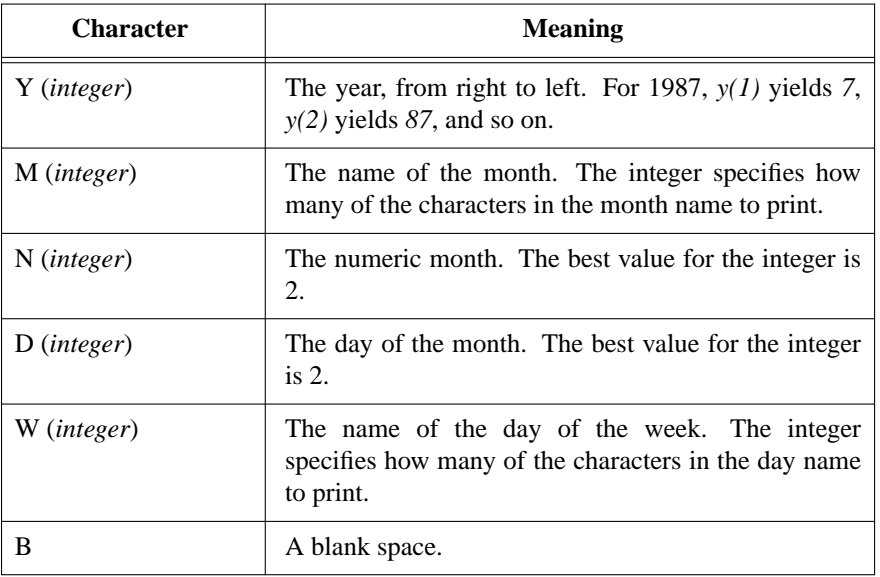

### **Numeric Edit String Characters**

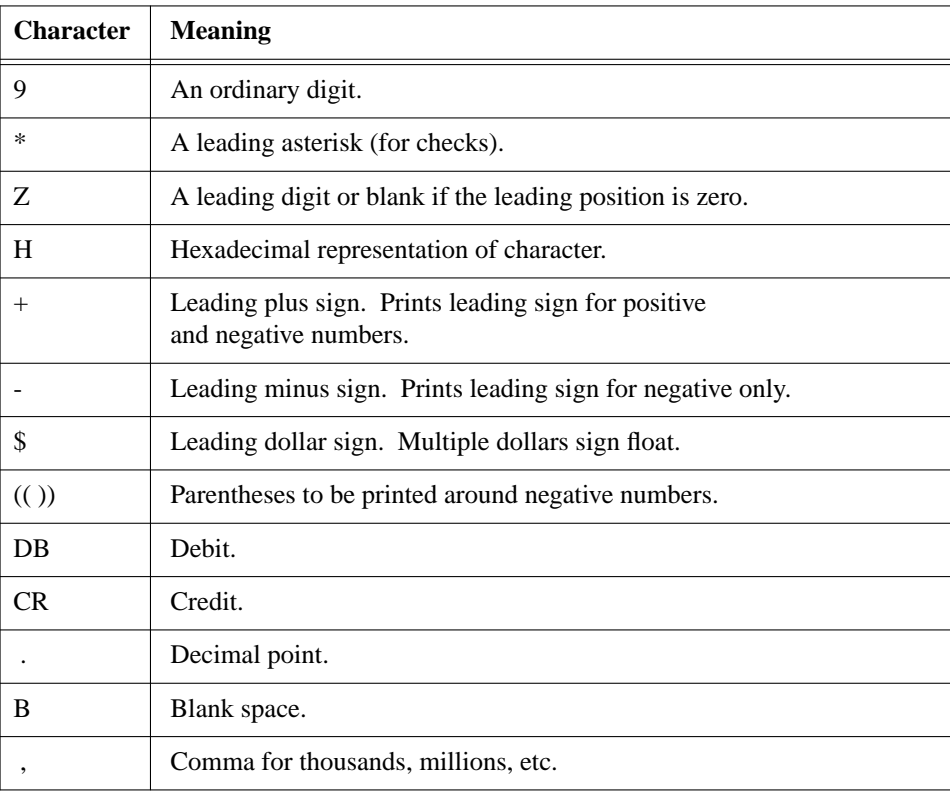

$$
\boxed{\textbf{NOTE}}
$$

Leading signs (dollar sign, plus, and so on) take up a character space. Therefore, the number "123.45" with an edit string of "\$\$\$.99" overflows, printing "23.45" on old versions of **qli** and "\*\*\*" on newer versions.

### **Example: edit string**

The following statements define a database and three relations, each containing several fields with edit strings:

```
. ddl_134.gdl
```

```
define database "stuff.gdb";
define relation budgets
b1 long,
b2 long edit_string "999,999",
```

```
b3 long edit_string "((999,999))",
b4 long edit_string "-ZZZ,ZZZ,ZZ9";
define relation employee_stuff
social_security char [9] edit_string "xxx-xx-xxxx",
phone_number char [10] edit_string "(xxx)Bxxx-xxxx",
salary long edit_string "HHHHHHHHHBBB'(wow!)'";
define relation family_dates
  name varying [10],
```

```
birth date edit_string "w(3),bd(2)bm(12)by(4)",
wedding date edit_string "d(2)bn(2)by(4)",
awareness date edit_string "y(4)";
```
### **Syntax: missing value**

**missing\_value** [**is**] { *fixed-point-number* | *quoted-string* }

### **Description: missing value**

The *missing-value* clause provides a literal string (numeric or character) that is displayed if no value is stored for that field. If you store that value in the field, marks the field as missing. The missing value must be legitimate value for the field's datatype.

## **Arguments: missing value**

*fixed-point-number* A number that is displayed as the missing value. The number must not exceed the length of the field. For integer datatypes, the number cannot include a decimal point unless the field has a scale factor. For floating datatypes, the number should include a decimal point.

*quoted-string* A quoted literal expression that is displayed as the missing value. The string must not exceed the length of the field.

# **Example: missing value**

The following statements define fields with explicit missing values:

```
define field price float
         missing_value is -15.75
         valid if
           (price > 0 or
           price missing);
        .sp
       define field headwater_state
         missing_value is "??";
```
### **Syntax: query name**

**query\_name** [**is**] *alternate-name*

### **Description: query name**

The *query-name* clause provides an alternate field name for use in **qli**. You can reference a field by its full name or by the query name.

You may find that the longer the name, the more likely users are to mistype it. However, for reasons of internal documentation, you might want to keep the name as descriptive as possible. Therefore, you can use a query name to rename the field to something easier to type.

### **Arguments: query name**

*alternate-name* A query name can contain up to 31 alphanumeric characters, dollar signs (\$), and underscores (\_). However, it must start with an alphabetic character.

### **Example: query name**

The following statement defines a field with a query name:

```
define field longitude_degrees char[2]
         query_name longd;
```
The following statement defines a relation and assigns a query name to two fields:

```
define relation cities
```

```
{ largest 200 population centers }
city,
state,
population,
latitude_degrees char[2]
  query_name latd,
latitude_minutes char[3]
  query_name latm,
latitude_compass char[1]
  query_name latd,
longitude_degrees char[2]
  query_name longd,
longitude_minutes char[2]
  query_name longm,
longitude_compass char[2]
  query_name longc;
```
### **Syntax: security class**

**security\_class** *class-name*

### **Description: security class**

The *security-class* clause associates a security class with a field in a relation or a view.

You can associate a security class with a field only in a **define relation**, **modify relation**, **define view**, or **modify view** statement. You cannot use a *security-class* clause in a **define field** statement, because the security rules apply to a field in a relation, and are not a global characteristic.

### **Arguments: security class**

*class-name* Names the security class you want to associate with the field. The security class must be defined in a **define security\_class** statement.

### **Example: security class**

The following statement associates a security class with a field in a relation:

```
. tcs?
```

```
define security_class lmu
  { limited metadata update. This class keeps everyone
   but Zaphod from assigning rights. }
   zaphod pdrwc,
    %.zaphod rw,
   %.%.gds r,
   zaphod.grd.gds p,
   view less_of_a_secret r;
define relation r1 security_class lmu
  no_name char [10];
```
## **Syntax: valid if**

**valid\_if (***boolean-expression***)**

## **Description: valid if**

The *valid-if* clause provides a field-level integrity criterion that checks when it stores the record or updates the field in a record.

If the new value fails the test, the field assignment fails. Because the validation criteria are stored in the database, they eliminate the need for such checks in the programs that access the database.

A validation expression differs from a trigger in that a trigger has full context, can access fields in any relation, and can perform updates. A validation expression can only reference the field being validated and literal values.

### **Arguments: valid if**

*boolean-expression* A valid Boolean expression. See the entry for *boolean-expression* in the or the

## **Example: valid if**

The following statements define fields with validation expressions:

```
define field price long
         valid if (price > 0 or price missing);
        .sp
       define relation manufacturers
         manufacturer char[10]
         valid if
            (manufacturer ne "SLEAZOLA" and
           manufacturer ne "SHODTECH" and
           manufacturer ne "SHLOKHAUS" and
           manufacturer not missing),
                .
                .
                .
```
modify database −modify a database

# **SYNTAX**

**modify database** *quoted-filespec* [ **{** *textual-commentary* **}** ] [ **security\_class** *class-name* ] [ **drop security\_class** ];

### **DESCRIPTION**

The **modify database** statement specifies the name of the database for which you want to change metadata.

The **modify database** statement must be the first statement in the source file or input to **gdef**.

### **ARGUMENTS**

*quoted-filespec* A valid file specification enclosed in single (') or double (") quotation marks. If the shell you regularly use is case-sensitive, make sure that you always reference the database file exactly as it is spelled in the **define database** statement.

The file specification can contain the full pathname to another node in the network. File specifications for remote databases have the following form:

#### **Syntax: Remote Database File Specification**

VMS to ULTRIX: *node-name*::*filespec* VMS to non-VMS and non-ULTRIX: *node-name*ˆ*filespec* Within Apollo DOMAIN: //*node-name*/*filespec* All Else: *node-name*:*filespec*

**{** *textual commentary* **}** Stores the bracketed comments about the database in the database. The commentary can include any of the following ASCII characters:

- Uppercase alphabetic: *A*—*Z*
- Lowercase alphabetic: *a*—*z*
- Numerals: *0*—*9*
- Blanks, tabs, and carriage returns
- Special characters: ! @ # \$ % ^ & \* ( ) \_ + = ' ~ [ ] < > ;: ' " \| / ?..

*class-name* Associates a security class with the database. See the entry for **define security\_class** in this chapter for more information.

### **EXAMPLE**

The following statements each appear as the first statement in a source file used to define or modify a database:

```
modify database "/usr/igor/war_effort.gdb"
       { metadata last updated 7 November 1985 }
        security_class lmu;
      .sp
      modify database "atlas.gdb";
      .sp
      modify database "/usr/hector/dingies.gdb";
```
# **SEE ALSO**

See Chapter 8 in this manual.

# **DIAGNOSTICS**

modify field −change global field characteristics

# **SYNTAX**

**modify field** *field-name field-attributes*;

### **DESCRIPTION**

The **modify field** statement changes the characteristics of an existing field.

When you modify field characteristics, does not change the characteristics on disk immediately. Instead, it changes the characteristics when someone updates the field. Meanwhile, ''filters'' unchanged values so that they reflect the updated characteristics until they are actually changed.

If you want to change the characteristics of a field defined inside a relation, you may not be able to change it within that relation. For example, physical attributes, such as the datatype, can be changed only with the **modify field** statement. This restriction is due to the way **gdef** deals with fields defined in relation. In short, fields defined in relations (*locally defined fields*) are automatically added to the list of fields in the database (*globally defined fields*). Although you may define a field inside a relation, **gdef** disregards the source of the definition and makes it a globally defined field as if it were defined with a **define field** statement.

Therefore, if you want to change anything other than the field's position, commentary as a part of that relation, query name, or security class as a part of that relation, you must do so with the **modify field** statement. **Gdef** then makes the change for all uses of that global field in all relations of the database.

Finally, if you change the datatype or length of fields upon which a **computed by** field is based, the length of the computed field does not change automatically. This does not cause a problem if you decrease the size of the base fields, but will cause a data conversion error if you increase them, particularly if the computation consists of concatenated strings. The preferred way to fix this problem is to delete and recreate the computed field. The ''quick and dirty'' way is to manually increase the value of RDB\$FIELD\_LENGTH of the RDB%FIELDS record for the computed field.

#### **ARGUMENTS**

*field-name* Names the field you want to create or the field you want to modify.

*field-attributes* Specifies the datatype, length or scale if appropriate, and several optional field characteristics. You can change the textual description of the field or its query name. For detailed information about the syntax and semantics of these options, see the entry for *field-attributes* in this chapter.

#### **EXAMPLE**

The following statements modify fields:

```
. tcs?
```

```
modify field zip char[9];
```

```
.sp
modify field headwater_state
 missing_value is "??";
.sp
modify field price longword;
```
## **SEE ALSO**

See Chapter 8 in this manual. See also the entries in this chapter for:

- *field-attributes*
- **modify relation**

# **DIAGNOSTICS**

modify relation −modify a relation

# **SYNTAX**

**modify relation** *relation-name* [ **{** *textual-commentary* **}** ] [ *operation-commalist* ]; *operation* ::= { **add field** *field-name* [*field-attributes* |

**drop field** *field-name* | **modify field** *field-name* [*field-attributes* | **drop security\_class** [*security-class-name*] | **security\_class** *security-class-name* }

## **DESCRIPTION**

The **modify relation** statement can change a relation's comment field, complement of fields, and local field characteristics.

## **ARGUMENTS**

*relation-name* Identifies the relation you want to modify.

**{** *textual-commentary* **}** Stores comments about the relation in the database. The *textual-commentary* can include any of these ASCII characters:

- Uppercase alphabetic: *A*—*Z*
- Lowercase alphabetic: *a*—*z*
- Numerals: *0*—*9*
- Blanks, tabs, and carriage returns
- Special characters: ! @ # \$ % ^ & \* ( ) \_ + = ' ~ [ ] < > ;: ' " \| / ?..

**add field** *field-name* Adds a field to the relation:

- If the field has already been defined in the database, *field-attributes* can specify the position of the field, textual description of the field, a query name for use with **qli**, and a security class.
- If the field does not exist elsewhere, you must specify a datatype. You can also specify an explicit missing value, a validation expression, the position of the field, textual description of the field, a query name for use with **qli**, and a security class.

The addition of fields to a relation is almost identical to the inclusion of fields when you define the relation. See the entry for **define relation** in this chapter for more information.

**drop field** *field-name* Removes the named field from the relation. When you delete a field from a relation, other users should not encounter any problems if they are already running their programs. However, if they start up a program that references the deleted field, the program fails when it tries to compile the request that mentions that field.

You cannot delete fields that are used in views based on this relation without first deleting the field from those views.

**modify field** *field-name* Identifies the field whose relation-specific characteristics you want to change. You can change only the position of the field, the textual description, the query name, the security class of the field, and the field on which the local field is based (for fields defined with the **based on** option).

You cannot change the datatype, the missing value, or the validation expression. If you want to change one of these attributes, you must do so with the **modify field** statement.

**drop security\_class** [*security-class-name*] Removes the named security class from the relation. If you do not specify *security-class*, **gdef** removes any security class associated with the relation.

**security\_class** *security-class-name* Associates the specified security class with the relation.

#### **EXAMPLE**

The following example modifies a relation by adding fields, dropping fields, and modifying fields:

#### . tcs?

```
modify database "test_atlas.gdb";
.sp
modify relation cities
 add field year_incorporated char[4]
   query_name inc
   position 6,
  add field type_of_government char[1]
    query_name gov
   valid_if
      (type_of_government = "C" or
       type_of_government = "M" or
       type_of_government missing),
  drop field population;
modify relation states
  security_class cabinet_level;
```
#### **SEE ALSO**

See Chapter 8 in this manual. See also the entries in this chapter for:

• *field-attributes*

- **define relation**
- **modify field**

# **DIAGNOSTICS**

See the entries for **gdef** in this chapter.

modify trigger −modify integrity check

# **SYNTAX**

**modify trigger for** *relation-name* [ **store:** *trigger-action* ] [ **modify:** *trigger-action* ] [ **erase:** *trigger-action* ]

### **DESCRIPTION**

The **modify trigger** statement changes the action that performs automatically whenever you execute a store, modify, or erase operation on the relation.

## **ARGUMENTS**

**{** *textual-commentary* **}** Stores or modifies comments about the trigger in the database. The *textualcommentary* can include any of these ASCII characters:

- Uppercase alphabetic: *A*—*Z*
- Lowercase alphabetic: *A*—*Z*
- Numerals: *0*—*9*
- Blanks, tabs, and carriage returns
- Special characters:  $@#\$% \hat{ }$   $@^*()$  \_ + = ' $\tilde{ }$  [] < > ;:'"\|/|.,

## **store:**

### **modify:**

**erase:** Changes the trigger action performed on a store (or insert), modify (or update), or erase (or delete) operation. Each of these operations can have a separate trigger action.

*trigger-action* Specifies a GDML statement that executes whenever you store a new record into the relation, modify a field from a record in the relation, or erase a record from the relation. See the for information about GDML data manipulation.

### **EXAMPLES**

The following statements modify the erase trigger associated with a relation:

. tcs?

```
modify database "not_yachts.gdb";
.sp
modify trigger for widgets
 erase:
```

```
store x in log
       x. what \, = \, "GONZO" \, ;
       x.name = old.name;
       x.old_number = old.number;
       x.when = "today";
    end_store;
end_trigger;
```
### **SEE ALSO**

See Chapter 8 in this manual.

# **DIAGNOSTICS**

modify view −modify view

# **SYNTAX**

**modify view** *view-name* [ **{** *textual-commentary* **}** ] [*operation-commalist* ]

*operation* ::= { **drop field** *field-name* | **drop security\_class** [*security-class-name*] | **security\_class** *security-class-name* }

## **DESCRIPTION**

The **modify view** statement:

- Drops a field from a view
- Drops a security class for a view
- Adds a security class for the view

# **ARGUMENTS**

*view-name* Identifies the view you want to change.

**{** *textual-commentary* **}** Stores the bracketed comments about the view in the database. The *textualcommentary* can include any of the following ASCII characters:

- Uppercase alphabetic: *A*—*Z*
- Lowercase alphabetic: *a*—*z*
- Numerals: *0*—*9*
- Blanks, tabs, and carriage returns
- Special characters: ! @ # \$ % ^ & \* ( ) \_ + = ' ~ [ ] < > ;: ' " \| / ?..

**drop field** *field-name* Removes the named field from the view, but not from the source relation(s). You cannot delete fields that are used in views based on this view without first deleting the field from those views.

**drop security\_class** [*security-class-name*] Removes the named security class. If you do not specify *security-class*, **gdef** removes any security class associated with the view.

**security\_class** *security-class-name* Associates the specified security class with the view.

### **EXAMPLES**

The following statement removes a field, drops a security class, and adds a new security class:

. tcs?

```
modify view geo_cities
  { new comment goes here }
  drop field altitude,
  drop security_class,
  add security_class top_secret;
```
### **SEE ALSO**

See Chapter 8 in this manual. See also the entries in this chapter for:

- *field-attributes*
- **define view**
- **define security\_class**

# **DIAGNOSTICS**